# **OFERTA FORMATIVA**

#### **Detalles de contacto**

Avda Europa 21, 28108 Alcobendas

Email: formacion.ecs.es@arrow.com Phone: +34 91 761 21 51

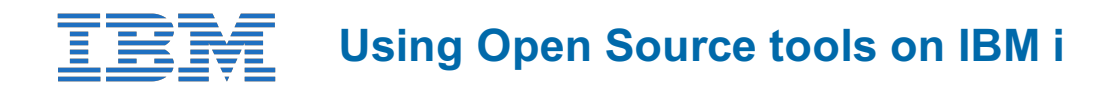

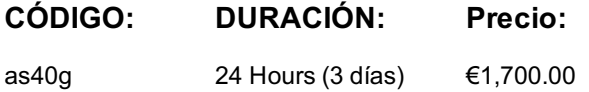

## **Description**

This course is designed to teach the installation and administration of open source packages on IBM i as well as teach how to use some of the open source packages that can be downloaded. Class activities include showing how to download and manage open source packages using Access Client Solutions, and how to use python, node.js, and PHP to access data in different ways on the IBM i.

## **Objetivos**

- Understand how to install and manage open source packages on IBM i
- Learn what open source packages are available on IBM i
- Comprehend how to use open source languages to interface with procedural programs and procedures on IBM i
- Comprehend how to use open source languages and SQL to access data on the IBM i

## **Público**

- IBM i System Administrators
- IBM i Programmers
- API/Cloud enablers

## **Requisitos Previos**

- Knowledge of one of python, node.js or PHP
- Understanding of IBM iconcepts

## **Programa**

- Unit 1: Introduction to open source packages on IBM I
- Unit 2: IBM I and the PASE environment
- Exercise 2: Working in the PASE environment
- Unit 3: Install and manage open source packages
- Exercise 3: Using the open source package manager
- Unit 4: XMLserviceand iToolkit
- Exercise 4: Access programs and procedures using python, node.js or PHP
- Unit 5: Using SQL to access IBM i
- Exercise 5: Access data using python, node.js or PHP
- Unit 6: Message queues
- Exercise 6: Using data queues with python, node.js or PHP
- Unit 7: REST on IBM i
- Exercise 7: Using REST with python, node.js or PHP
- Unit 8: Apache Camel on IBM i
- Exercise 8: Using Apache Camel

A petición. Gracias por contactarnos.

## **Información Adicional**

Esta formación también está disponible en modalidad presencial. Por favor contáctenos para más información.